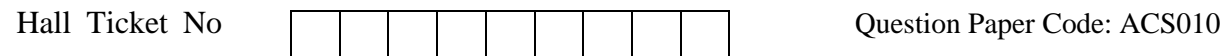

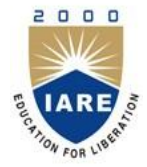

# **INSTITUTE OF AERONAUTICAL ENGINEERING**

**(Autonomous)**

**Dundigal, Hyderabad - 500 043**

## **MODEL QUESTION PAPER -1**

B.Tech VI Semester End Examinations (Regular), April – 2020 **Regulations: IARE-R16**

## **LINUX PROGRAMMING**

(CSE)

**Time: 3 hours Max. Marks: 70**

Answer ONE Question from each Unit

All Questions Carry Equal Marks

All parts of the question must be answered in one place only

#### **Unit – I**

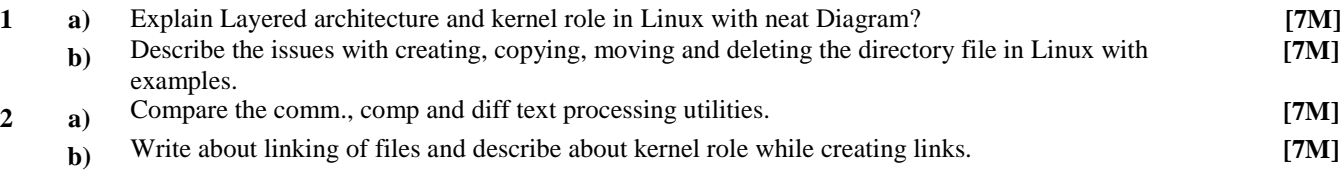

#### **Unit – II**

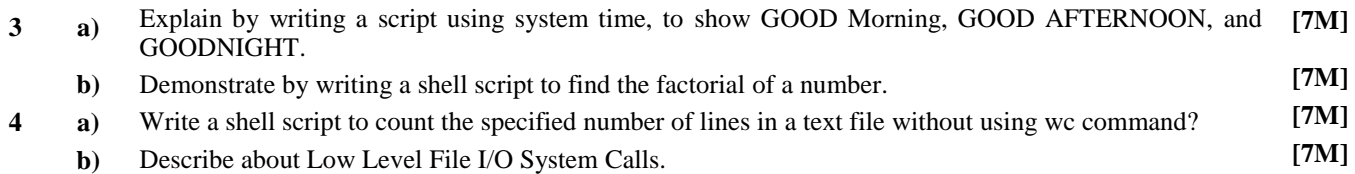

#### **Unit – III**

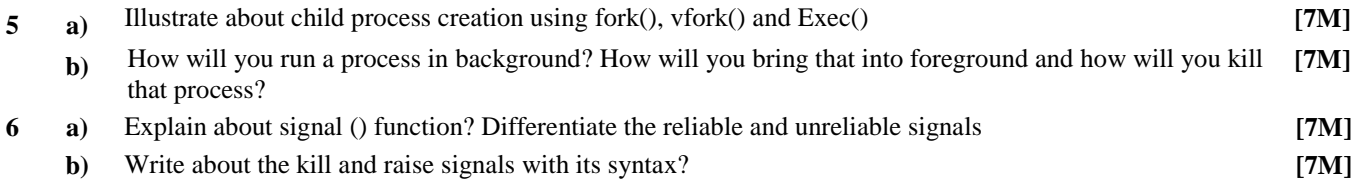

#### **Unit – IV**

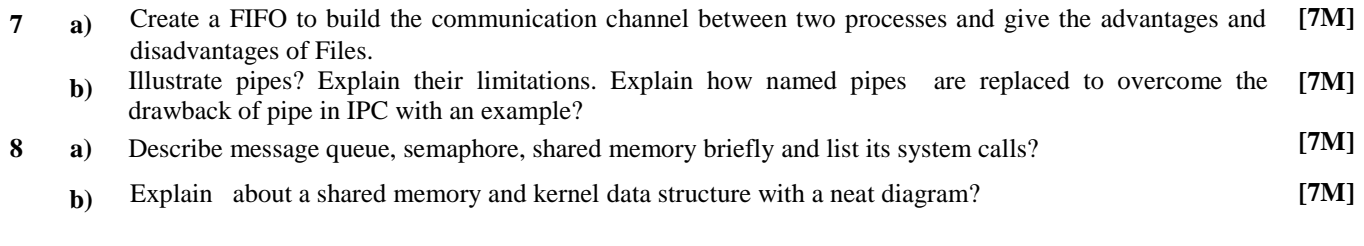

#### **Unit – V**

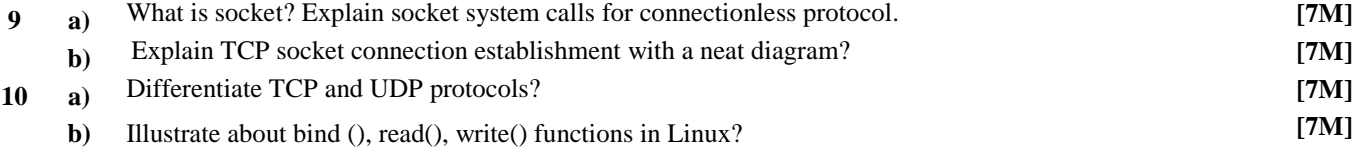

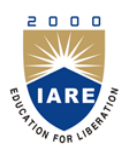

# **INSTITUTE OF AERONAUTICAL ENGINEERING**

**(Autonomous)**

**Dundigal, Hyderabad - 500 043**

#### **COURSE OBJECTIVES**

The course should enable the students to:

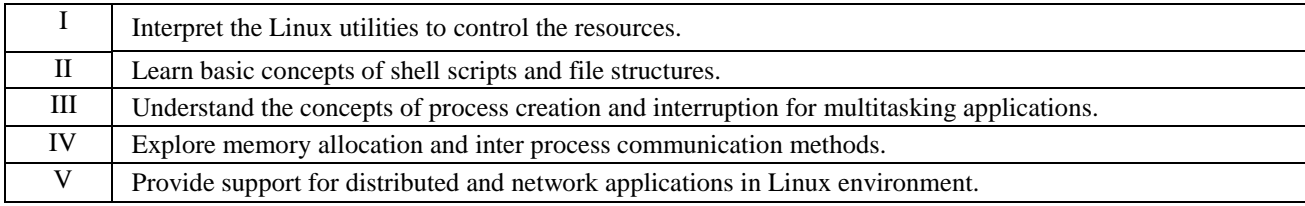

#### **COURSE OUTCOMES (COs):**

The Students should enable to:

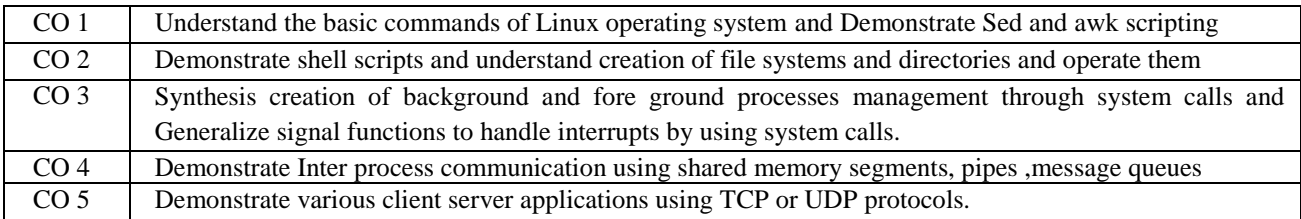

#### **COURSE LEARNING OUTCOMES**

Students, who complete the course, will have demonstrated the ability to do the following:

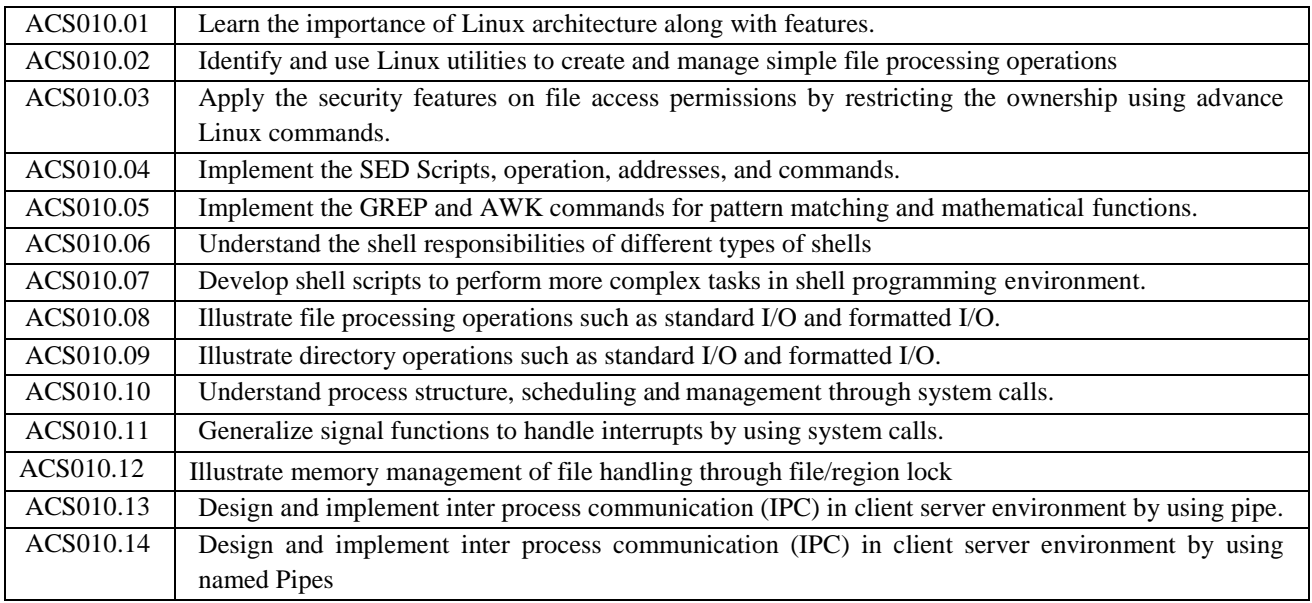

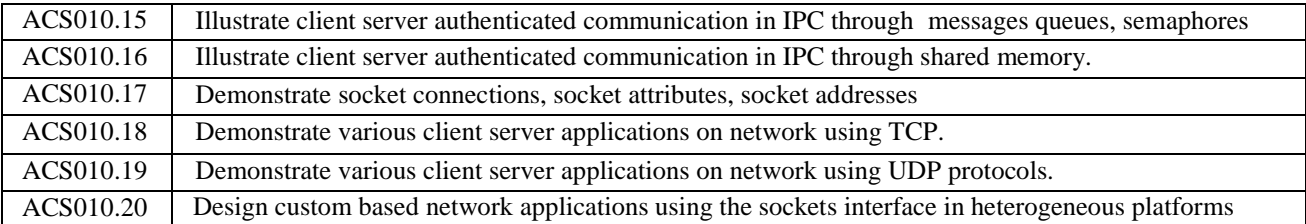

### **MAPPING OF SEMESTER END EXAM TO COURSE LEARNINIG OUTCOMES**

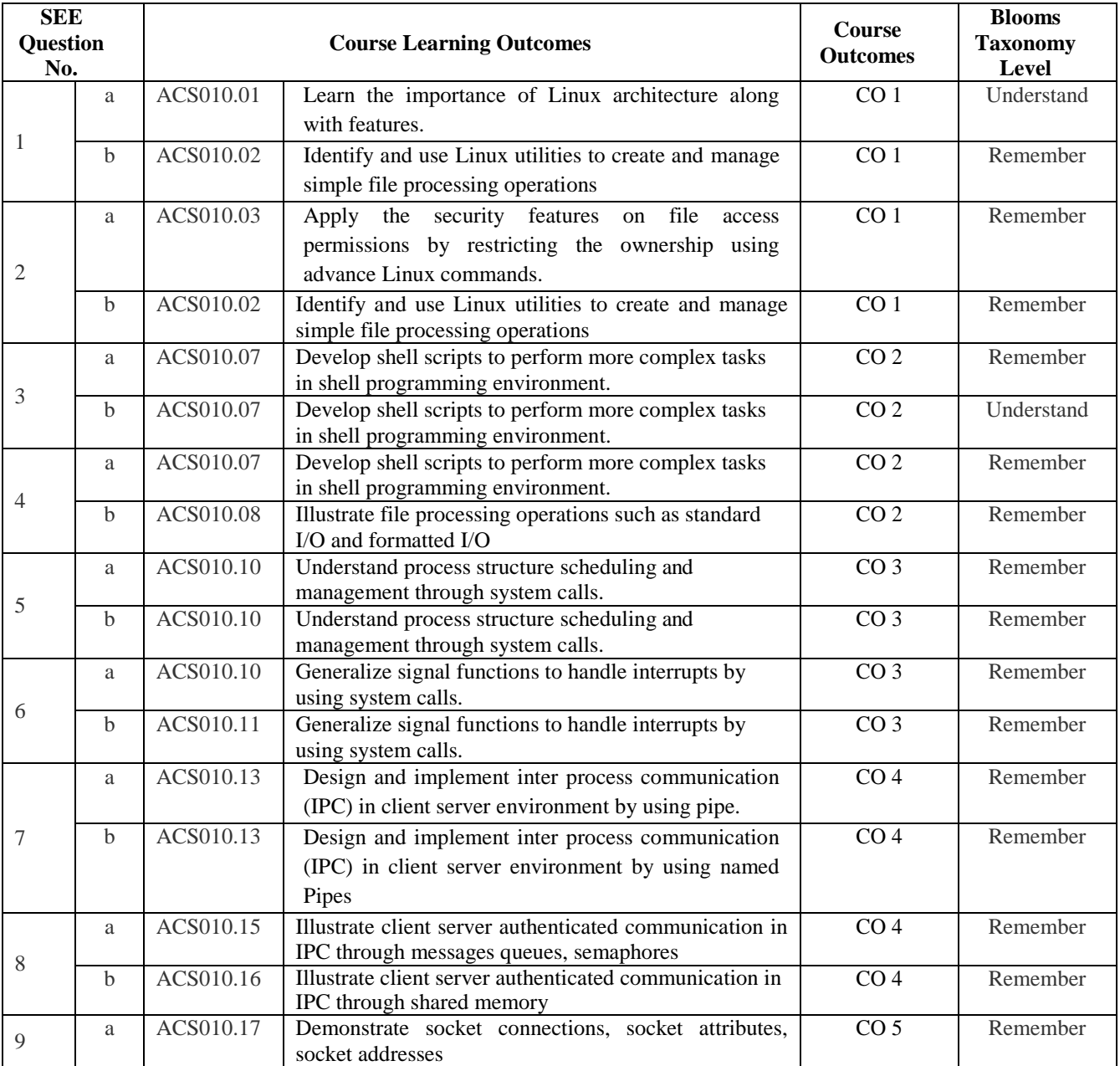

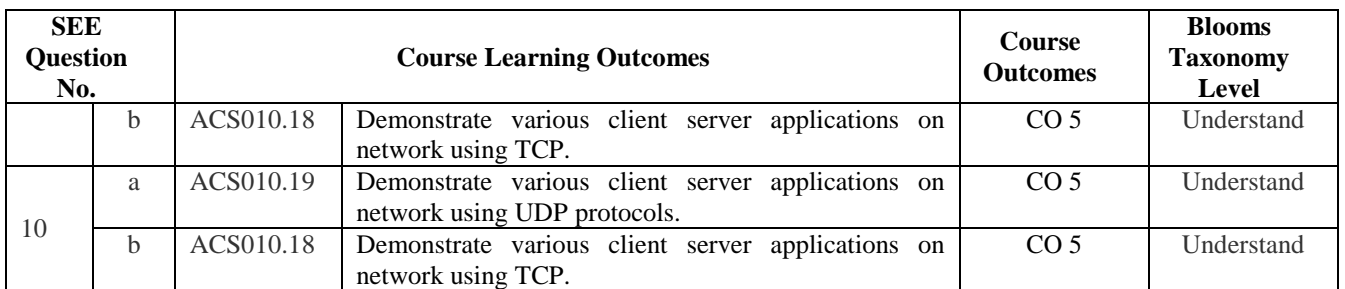

# **Signature of Course Coordinator HOD, CSE**